# Package 'Ckmeans.1d.dp'

September 24, 2018

<span id="page-0-0"></span>Type Package Title Optimal and Fast Univariate Clustering Version 4.2.2 Date 2018-09-21 Author Joe Song [aut, cre], Haizhou Wang [aut] Maintainer Joe Song <joemsong@cs.nmsu.edu> Description Fast optimal univariate clustering and segementation by dynamic programming. Three types of problem including univariate k-means, k-median, and k-segments are solved with guaranteed optimality and reproducibility. The core algorithm minimizes the sum of within-cluster distances using respective metrics. Its advantage over heuristic clustering algorithms in efficiency and accuracy is increasingly pronounced as the number of clusters k increases. Weighted k-means and unweighted k-segments algorithms can also optimally segment time series and perform peak calling. An auxiliary function generates histograms that are adaptive to patterns in data. In contrast to heuristic methods, this package provides a powerful set of tools for univariate data analysis with guaranteed optimality. Use four spaces when indenting paragraphs within the Description.

License LGPL  $(>= 3)$ Encoding UTF-8 LazyData true **Imports** Rcpp  $(>= 0.12.18)$ LinkingTo Rcpp NeedsCompilation yes Suggests testthat, knitr, rmarkdown VignetteBuilder knitr Repository CRAN

Date/Publication 2018-09-24 14:20:03 UTC

# <span id="page-1-0"></span>R topics documented:

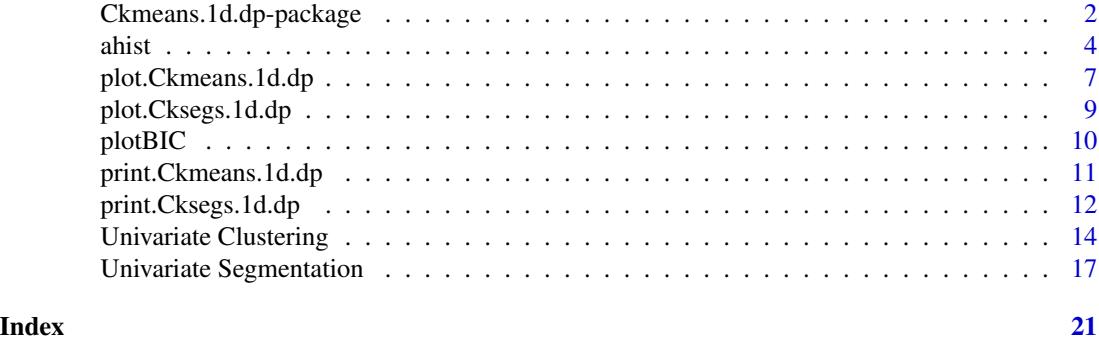

Ckmeans.1d.dp-package *Optimal and Fast Univariate Clustering*

# Description

This package provides fast optimal univariate clustering and segementation by dynamic programming. Three types of problem including univariate k-means, k-median, and k-segments are solved with guaranteed optimality and reproducibility. The core algorithm minimizes the sum of withincluster distances using respective metrics. Its advantage over heuristic clustering algorithms in efficiency and accuracy is increasingly pronounced as the number of clusters k increases. Weighted k-means and unweighted k-segments algorithms can also optimally segment time series and perform peak calling. An auxiliary function generates histograms that are adaptive to patterns in data. In contrast to heuristic methods, this package provides a powerful set of tools for univariate data analysis with guaranteed optimality.

The Ckmeans.1d.dp algorithm clusters univariate data given by a numeric vector x into  $k$  groups by dynamic programming (Wang and Song, 2011). It guarantees the optimality of clustering—the total of within-cluster sums of squares is always the minimum given the number of clusters  $k$ . In contrast, heuristic univariate clustering algorithms may be non-optimal or inconsistent from run to run. As unequal non-negative weights are supported for each point, the algorithm can also segment a time course using the time points as input and the values at each time point as weight. Utilizing the optimal clusters, a function can generate histograms adaptive to patterns in data. This method is numerically stable.

Apart from the time for sorting  $x$ , the algorithm, now covering both unweighted and weighted univariate clustering problems, takes a runtime of  $O(kn)$ , linear in both sample size n and the number of clusters  $k$ . The new approach was first introduced into version 3.4.9 (not publicly released) on July 16, 2016, using a new divide-and-conquer strategy integrating a previous theoretical result on matrix search (Aggarwal et al., 1987) and a novel in-place search space reduction method. Earlier versions since 3.4.6 used a divide-and-conquer strategy in dynamic programming to reduce the runtime from  $O(kn^2)$  down to  $O(kn \lg n)$ . Both fast algorithms take runtime comparable to heuristic  $k$ -means.

Richard Bellman (1973) first described a general dynamic programming strategy for solving univariate clustering problems with additive optimality measures. The strategy, however, did not address any specific characteristics of the k-means problem and its implied general algorithm will have a time complexity of  $O(kn^3)$  on an input of n points.

#### <span id="page-2-0"></span>Ckmeans.1d.dp-package 3

The space complexity in all cases is  $O(kn)$ .

This package provides a powerful alternative to heuristic clustering algorithms and also new functionality for weighted clustering, segmentation, and peak calling with guaranteed optimality. It is practical for Ckmeans.1d.dp to cluster millions of sample points with optional weights in seconds using a single processor on a not very recent desktop computer.

Third parties have ported various versions of this package to JavaScript, MATLAB, Python, Ruby, SAS, and Scala.

#### Details

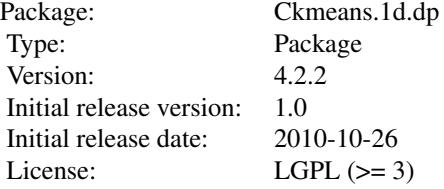

The most important function of this package is Ckmeans. 1d. dp that implements optimal univariate clustering either weighted or unweighted. It also contains an adaptive histogram function [ahist](#page-3-1), plotting functions [plot.Ckmeans.1d.dp](#page-6-1) and [plotBIC](#page-9-1), and a print function [print.Ckmeans.1d.dp](#page-10-1).

#### Disclaimer

This program is free software: you can redistribute it and/or modify it under the terms of the GNU Lesser General Public License as published by the Free Software Foundation, either version 3 of the License, or (at your option) any later version.

This program is distributed in the hope that it will be useful, but WITHOUT ANY WARRANTY; without even the implied warranty of MERCHANTABILITY or FITNESS FOR A PARTICULAR PURPOSE. See the GNU Lesser General Public License for more details.

You should have received a copy of the GNU General Public License along with this program. If not, see <https://www.gnu.org/licenses/>.

#### Author(s)

Joe Song and Haizhou Wang

#### References

Bellman, R. (1973) A note on cluster analysis and dynamic programming. *Mathematical Biosciences* 18(3), 311–312.

Aggarwal, A., Klawe, M. M., Moran, S., Shor, P., and Wilber, R. (1987) Geometric applications of a matrix-searching algorithm. *Algorithmica* 2(1-4), 195–208.

Wang, H. and Song, M. (2011) Ckmeans.1d.dp: optimal k-means clustering in one dimension by dynamic programming. *The R Journal* 3(2), 29–33. Retrieved from [https://journal.r-project.](https://journal.r-project.org/archive/2011-2/RJournal_2011-2_Wang+Song.pdf) [org/archive/2011-2/RJournal\\_2011-2\\_Wang+Song.pdf](https://journal.r-project.org/archive/2011-2/RJournal_2011-2_Wang+Song.pdf)

# <span id="page-3-0"></span>See Also

The [kmeans](#page-0-0) function in package [stats](#page-0-0) that implements several heuristic  $k$ -means algorithms.

<span id="page-3-1"></span>ahist *Adaptive Histograms*

# Description

Generate or plot histograms adaptive to patterns in univariate data. The number and widths of histogram bins are automatically calculated based on an optimal univariate clustering of input data. Thus the bins are unlikely of equal width.

# Usage

```
ahist(x, k = c(1, 9), breaks=NULL, data=NULL, weight=1,
     plot = TRUE, xlab = deparse(substitute(x)),wlab = deparse(substitute(weight)),
     main = NULL, col = "lavender", border = graphics::par("fg"),
     lwd = graphics::par("lwd"),
     col.stick = "gray", lwd.stick = 1, add.sticks=TRUE,
     style = c("discontinuous", "midpoints"),
     skip.empty.bin.color=TRUE,
      ...)
```
# Arguments

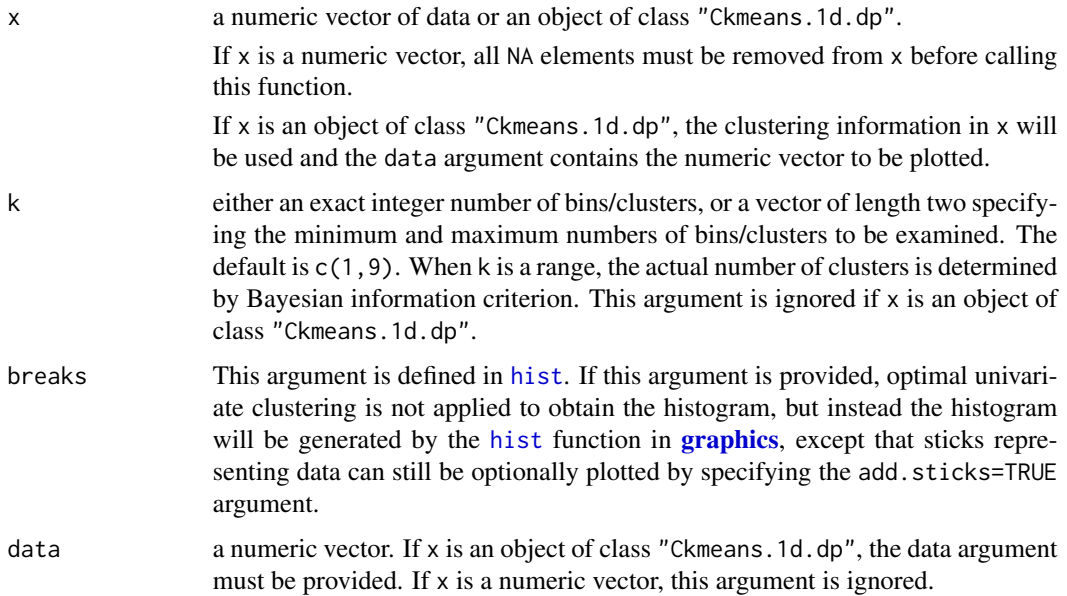

<span id="page-4-0"></span>ahist 5 and 5 and 5 and 5 and 5 and 5 and 5 and 5 and 5 and 5 and 5 and 5 and 5 and 5 and 5 and 5 and 5 and 5 and 5 and 5 and 5 and 5 and 5 and 5 and 5 and 5 and 5 and 5 and 5 and 5 and 5 and 5 and 5 and 5 and 5 and 5 and

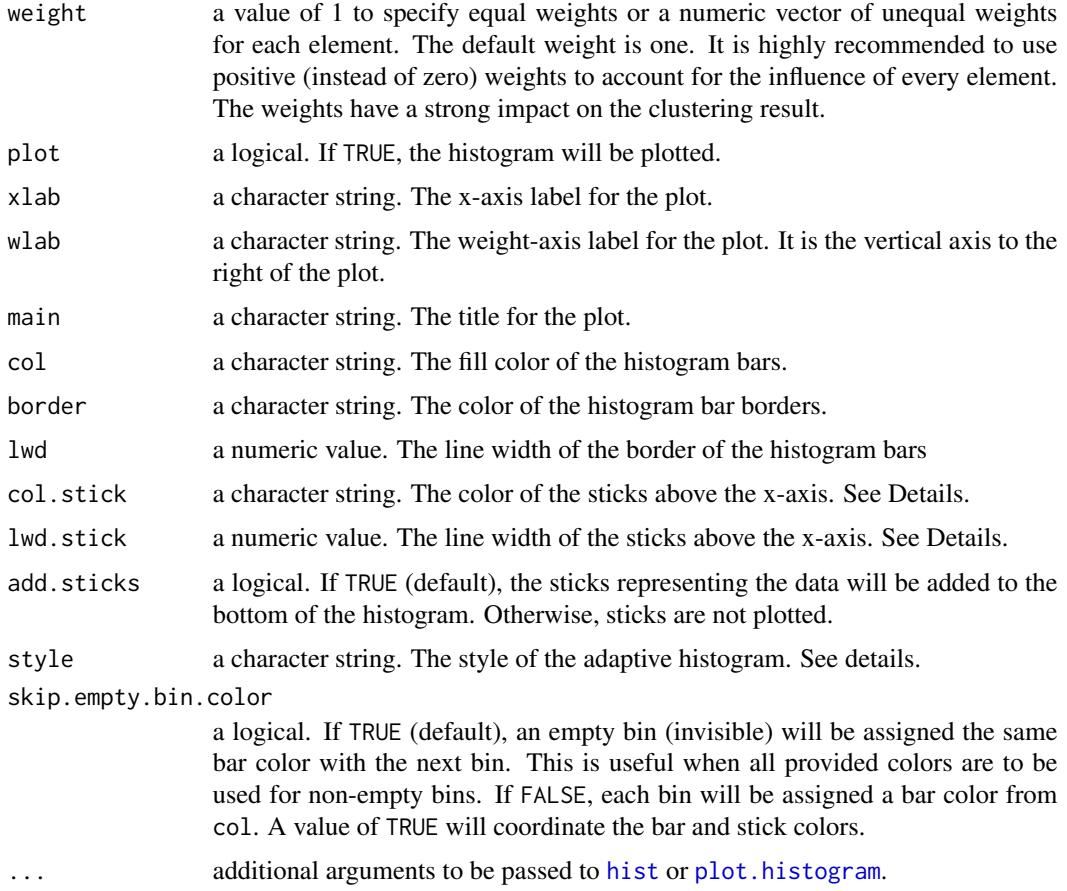

#### Details

The histogram is by default plotted using the [plot.histogram](#page-0-0) method. The plot can be optionally disabled with the plot=FALSE argument. The original input data are shown as sticks just above the horizontal axis.

If the breaks argument is not specified, the number of histogram bins is the optimal number of clusters estimated using Bayesian information criterion evaluated on Gaussian mixture models fitted to the input data in x.

If not provided with the breaks argument, breaks in the histogram are derived from clusters identified by optimal univariate clustering (Ckmeans. 1d.dp) in two styles. With the default "discontinuous" style, the bin width of each bar is determined according to a data-adaptive rule; the "midpoints" style uses the midpoints of cluster border points to determine the bin-width. For clustered data, the "midpoints" style generates bins that are too wide to capture the cluster patterns. In contrast, the "discontinuous" style is more adaptive to the data by allowing some bins to be empty making the histogram bars discontinuous.

# Value

An object of class histogram defined in [hist](#page-0-0). It has a S3 plot method [plot.histogram](#page-0-0).

#### <span id="page-5-0"></span>Author(s)

Joe Song

#### References

Wang, H. and Song, M. (2011) Ckmeans.1d.dp: optimal k-means clustering in one dimension by dynamic programming. *The R Journal* 3(2), 29–33. Retrieved from [https://journal.r-project.](https://journal.r-project.org/archive/2011-2/RJournal_2011-2_Wang+Song.pdf) [org/archive/2011-2/RJournal\\_2011-2\\_Wang+Song.pdf](https://journal.r-project.org/archive/2011-2/RJournal_2011-2_Wang+Song.pdf)

# See Also

[hist](#page-0-0) in package [graphics](#page-0-0).

#### Examples

```
# Example 1: plot an adaptive histogram from data generated by
# a Gaussian mixture model with three components
x \leq -c (rnorm(40, mean=-2, sd=0.3),
       rnorm(45, mean=1, sd=0.1),
       rnorm(70, mean=3, sd=0.2))
ahist(x, col="lightblue", sub=paste("n =", length(x)),
      col.stick="salmon", lwd=2,
      main=paste("Example 1. Gaussian mixture model with 3 components",
                 "(one bin per component)", sep="\n"))
# Example 2: plot an adaptive histogram from data generated by
# a Gaussian mixture model with three components using a given
# number of bins
ahist(x, k=9, col="lavender", col.stick="salmon",
      sub=paste("n =", length(x)), lwd=2,main=paste("Example 2. Gaussian mixture model with 3 components",
                 "(on average 3 bins per component)", sep="\n\\"# Example 3: The DNase data frame has 176 rows and 3 columns of
# data obtained during development of an ELISA assay for the
# recombinant protein DNase in rat serum.
data(DNase)
res <- Ckmeans.1d.dp(DNase$density)
kopt <- length(res$size)
ahist(res, data=DNase$density, col=rainbow(kopt),
      col.stick=rainbow(kopt)[res$cluster],
      sub=paste("n =", length(x)), border="transform",xlab="Optical density of protein DNase",
      main="Example 3. Elisa assay of DNase in rat serum")
```
# Example 4: Add sticks to histograms with the R provided # hist() function.

```
ahist(DNase$density, breaks="Sturges", col="palegreen",
```

```
add.sticks=TRUE, col.stick="darkgreen",
      main=paste("Example 4. Elisa assay of DNase in rat serum",
                  "(Equal width bins)", sep="\n"),
      xlab="Optical density of protein DNase")
# Example 5: Weighted adatpive histograms
x \le -\text{sort}(c(\text{rnorm}(40, \text{mean}=-2, \text{sd}=0.3)),rnorm(45, mean=2, sd=0.1),
       rnorm(70, mean=4, sd=0.2)))
y \leftarrow (1 + \sin(0.10 * \text{seq}_\text{along}(x))) * (x-1)^2ahist(x, weight=y, sub=paste("n = ", length(x)),
      col.stick="forestgreen", lwd.stick=0.25, lwd=2,
      main="Example 5. Weighted adaptive histogram")
# Example 6: Cluster data with repetitive elements
ahist(c(1,1,1,1, 3,4,4, 6,6,6), k=c(2,4), col="gray",lwd=2, lwd.stick=6, col.stick="chocolate",
      main=paste("Example 6. Adaptive histogram of",
                  "repetitive elements", sep="\n"))
```
<span id="page-6-1"></span>plot.Ckmeans.1d.dp *Plot Optimal Univariate Clustering Results*

### **Description**

Plot optimal univariate clustering results returned from Ckmeans.1d.dp.

#### Usage

```
## S3 method for class 'Ckmeans.1d.dp'
plot(x, xlab=NULL, ylab=NULL, main=NULL,
     sub=NULL, col.clusters=NULL, ...)
## S3 method for class 'Ckmedian.1d.dp'
plot(x, xlab=NULL, ylab=NULL, main=NULL,
     sub=NULL, col.clusters=NULL, ...)
```
# Arguments

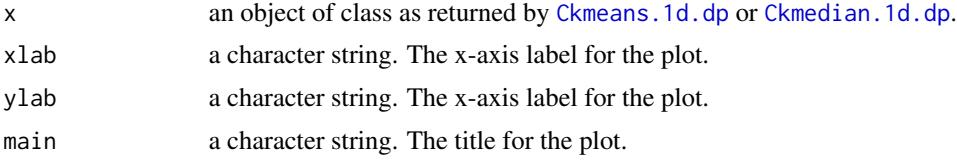

<span id="page-7-0"></span>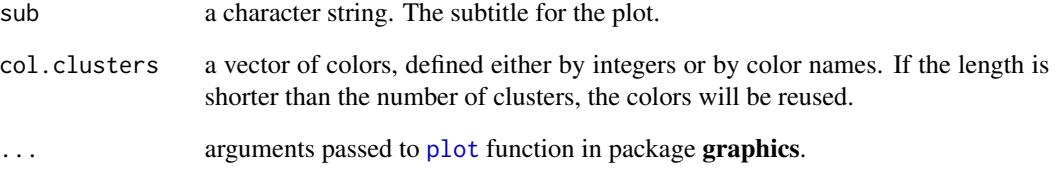

# Details

The functions plot.Ckmeans.1d.dp and plot.Ckmedian.1d.dp visualize the input data as sticks whose heights are the weights. They use different colors to indicate clusters.

# Value

An object of class "Ckmeans.1d.dp" or "Ckmedian.1d.dp" defined in [Ckmeans.1d.dp](#page-13-1).

#### Author(s)

Joe Song

# References

Wang, H. and Song, M. (2011) Ckmeans.1d.dp: optimal k-means clustering in one dimension by dynamic programming. *The R Journal* 3(2), 29–33. Retrieved from [https://journal.r-project.](https://journal.r-project.org/archive/2011-2/RJournal_2011-2_Wang+Song.pdf) [org/archive/2011-2/RJournal\\_2011-2\\_Wang+Song.pdf](https://journal.r-project.org/archive/2011-2/RJournal_2011-2_Wang+Song.pdf)

```
# Example: clustering data generated from a Gaussian
# mixture model of three components
x \leq c (rnorm(50, mean=-1, sd=0.3),
       rnorm(50, mean=1, sd=0.3),
       rnorm(50, mean=3, sd=0.3))
res <- Ckmeans.1d.dp(x)
plot(res)
y \leftarrow (rnorm(length(x)))^2
res <- Ckmeans.1d.dp(x, y=y)
plot(res)
res <- Ckmedian.1d.dp(x)
plot(res)
```
<span id="page-8-1"></span><span id="page-8-0"></span>plot.Cksegs.1d.dp *Plot Optimal Univariate Segmentation Results*

#### Description

Plot optimal univariate segmentation results returned from Cksegs.1d.dp.

# Usage

```
## S3 method for class 'Cksegs.1d.dp'
plot(x, xlab=NULL, ylab=NULL, main=NULL,
     sub=NULL, col.clusters=NULL, ...)
```
#### Arguments

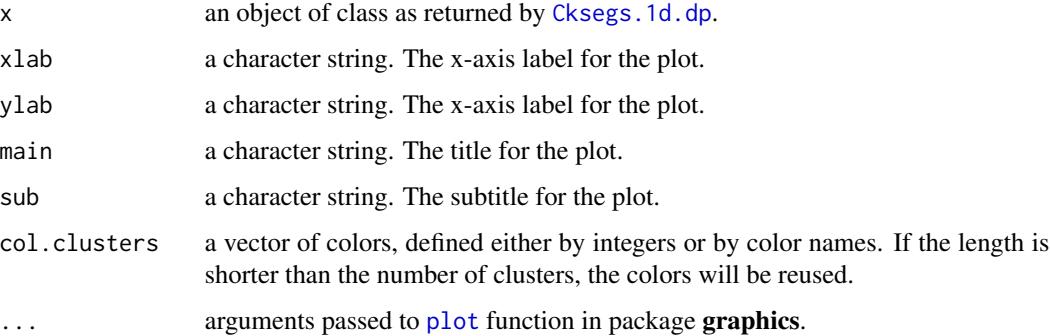

# Details

The function plot.Cksegs.1d.dp shows segments as horizontal lines from the univariate segmentation results obtained from function Cksegs.1d.dp. It uses different colors to indicate segments.

#### Value

An object of class "Cksegs.1d.dp" defined in [Cksegs.1d.dp](#page-16-1).

#### Author(s)

Joe Song

#### References

Wang, H. and Song, M. (2011) Ckmeans.1d.dp: optimal k-means clustering in one dimension by dynamic programming. *The R Journal* 3(2), 29–33. Retrieved from [https://journal.r-project.](https://journal.r-project.org/archive/2011-2/RJournal_2011-2_Wang+Song.pdf) [org/archive/2011-2/RJournal\\_2011-2\\_Wang+Song.pdf](https://journal.r-project.org/archive/2011-2/RJournal_2011-2_Wang+Song.pdf)

### Examples

```
# Example: clustering data generated from a Gaussian
# mixture model of three components
x \leq -c (rnorm(50, mean=-1, sd=0.3),
      rnorm(50, mean=1, sd=0.3),
      rnorm(50, mean=3, sd=0.3))
y \le -x^3res <- Cksegs.1d.dp(y, x=x)
plot(res, lwd=2)
```
<span id="page-9-1"></span>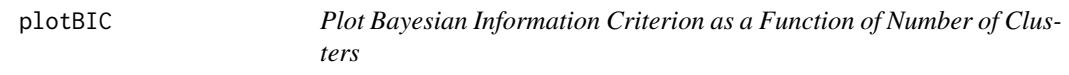

# Description

Plot Bayesian information criterion (BIC) as a function of the number of clusters obtained from optimal univariate clustering results returned from Ckmeans.1d.dp. The BIC normalized by sample size (BIC/n) is shown.

# Usage

```
plotBIC(
  ck, xlab="Number of clusters k",
  ylab = "BIC/n", type="b",
  sub=paste("n =", length(ck$cluster)),
  main=paste("Bayesian information criterion",
             "(normalized by sample size)", sep="\n"),
  ...
```

```
)
```
# Arguments

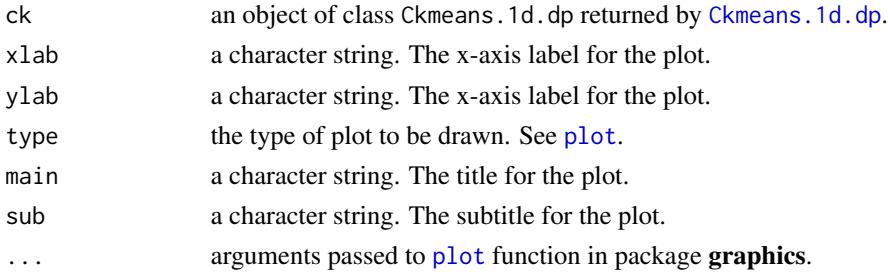

# Details

The function visualizes the input data as sticks whose heights are the weights. It uses different colors to indicate optimal k-means clusters.

<span id="page-9-0"></span>

# <span id="page-10-0"></span>Value

An object of class "Ckmeans.1d.dp" defined in [Ckmeans.1d.dp](#page-13-1).

#### Author(s)

Joe Song

#### References

Wang, H. and Song, M. (2011) Ckmeans.1d.dp: optimal k-means clustering in one dimension by dynamic programming. *The R Journal* 3(2), 29–33. Retrieved from [https://journal.r-project.](https://journal.r-project.org/archive/2011-2/RJournal_2011-2_Wang+Song.pdf) [org/archive/2011-2/RJournal\\_2011-2\\_Wang+Song.pdf](https://journal.r-project.org/archive/2011-2/RJournal_2011-2_Wang+Song.pdf)

#### Examples

```
# Example: clustering data generated from a Gaussian mixture
# model of two components
x \le - rnorm(50, mean=-1, sd=0.3)
x \leq - append(x, rnorm(50, mean=1, sd=0.3))
res <- Ckmeans.1d.dp(x)
plotBIC(res)
y \leftarrow (rnorm(length(x)))^2res <- Ckmeans.1d.dp(x, y=y)
plotBIC(res)
```
<span id="page-10-1"></span>print.Ckmeans.1d.dp *Print Optimal Univariate Clustering Results*

#### Description

Print optimal univariate clustering results obtained from Ckmeans.1d.dp or Ckmedian.1d.dp.

#### Usage

```
## S3 method for class 'Ckmeans.1d.dp'
print(x, \ldots)## S3 method for class 'Ckmedian.1d.dp'
print(x, \ldots)
```
#### Arguments

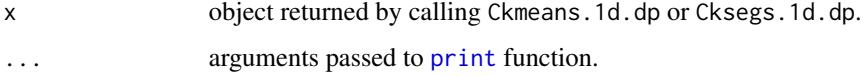

# <span id="page-11-0"></span>Details

Function print. Ckmeans. 1d. dp and print. Ckmedian. 1d. dp prints the maximum ratio of betweencluster sum of squares to total sum of squares unless all input elements are zero. The ratio is an indicator of maximum achievable clustering quality given the number of clusters: 100% for a perfect clustering and 0% for no cluster patterns.

#### Value

An object of class "Ckmeans.1d.dp" or "Ckmedian.1d.dp" as defined in [Ckmeans.1d.dp](#page-13-1).

# Author(s)

Joe Song and Haizhou Wang

# References

Wang, H. and Song, M. (2011) Ckmeans.1d.dp: optimal k-means clustering in one dimension by dynamic programming. *The R Journal* 3(2), 29–33. Retrieved from [https://journal.r-project.](https://journal.r-project.org/archive/2011-2/RJournal_2011-2_Wang+Song.pdf) [org/archive/2011-2/RJournal\\_2011-2\\_Wang+Song.pdf](https://journal.r-project.org/archive/2011-2/RJournal_2011-2_Wang+Song.pdf)

#### Examples

```
# Example: clustering data generated from a Gaussian
# mixture model of two components
x \leq -c(rnorm(15, mean=-1, sd=0.3),
       rnorm(15, mean=1, sd=0.3))
res <- Ckmeans.1d.dp(x)
print(res)
res <- Ckmedian.1d.dp(x)
print(res)
y \leftarrow (rnorm(length(x)))^2
res <- Ckmeans.1d.dp(x, y=y)
print(res)
res <- Ckmedian.1d.dp(x)
print(res)
```
<span id="page-11-1"></span>print.Cksegs.1d.dp *Print Optimal Univariate Segmentation Results*

# Description

Print optimal univariate segmentation results obtained from Cksegs.1d.dp.

# <span id="page-12-0"></span>print.Cksegs.1d.dp 13

#### Usage

```
## S3 method for class 'Cksegs.1d.dp'
print(x, \ldots)
```
#### Arguments

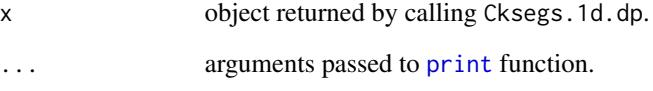

# Details

Function print.Cksegs.1d.dp prints the maximum ratio of between-cluster sum of squares to total sum of squares unless all input elements are zero. The ratio is an indicator of maximum achievable clustering quality given the number of clusters: 100% for a perfect clustering and 0% for no cluster patterns.

# Value

An object of class "Cksegs.1d.dp" as defined in [Cksegs.1d.dp](#page-16-1).

# Author(s)

Joe Song

# References

Wang, H. and Song, M. (2011) Ckmeans.1d.dp: optimal k-means clustering in one dimension by dynamic programming. *The R Journal* 3(2), 29-33. Retrieved from [https://journal.r-project.](https://journal.r-project.org/archive/2011-2/RJournal_2011-2_Wang+Song.pdf) [org/archive/2011-2/RJournal\\_2011-2\\_Wang+Song.pdf](https://journal.r-project.org/archive/2011-2/RJournal_2011-2_Wang+Song.pdf)

```
# Example: clustering data generated from a Gaussian
# mixture model of two components
x \leq c (rnorm(15, mean=-1, sd=0.3),
      rnorm(15, mean=1, sd=0.3))
y \le -x^3res <- Cksegs.1d.dp(y, x=x)
print(res, lwd=2)
```
<span id="page-13-0"></span>Univariate Clustering *Optimal and Fast Univariate Clustering*

#### <span id="page-13-1"></span>Description

Perform optimal univariate  $k$ -means or  $k$ -median clustering in linear (fastest), loglinear, or quadratic (slowest) time.

#### Usage

```
Ckmeans.1d.dp(x, k=c(1,9), y=1,
              method=c("linear", "loglinear", "quadratic"),
              estimate.k=c("BIC", "BIC 3.4.12"))
Ckmedian.1d.dp(x, k=c(1, 9), y=1,method=c("linear", "loglinear", "quadratic"),
              estimate.k=c("BIC", "BIC 3.4.12"))
```
#### Arguments

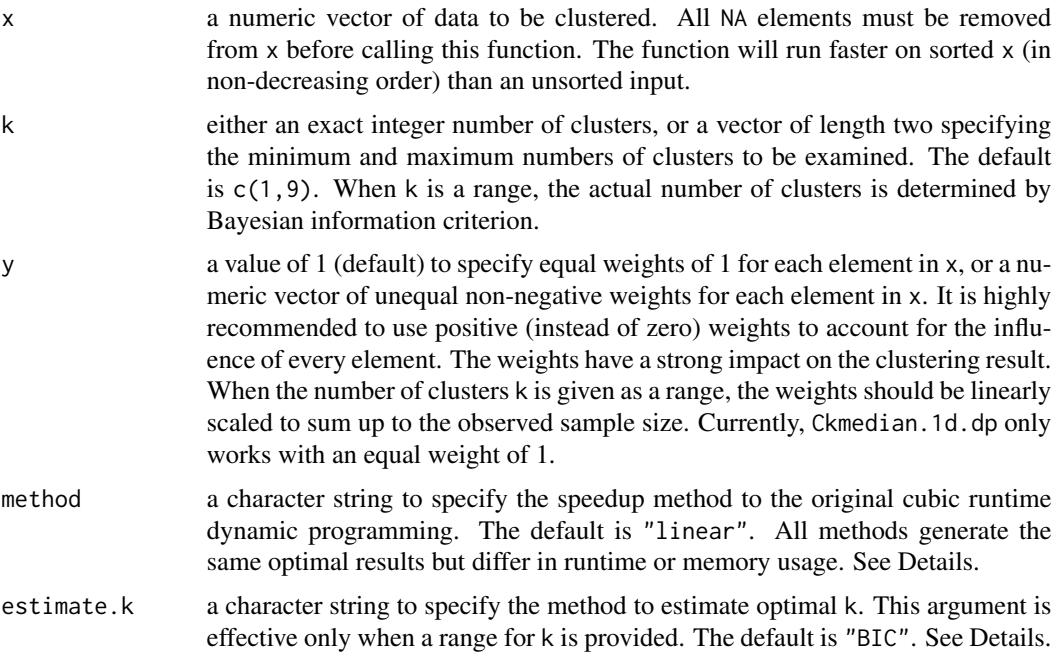

# Details

Ckmean.1d.dp minimizes unweighted or weighted within-cluster sum of squared distance (L2).

Ckmedian.1d.dp minimizes within-cluster sum of distance (L1). Only unweighted solution is implemented and guarantees optimality.

#### <span id="page-14-0"></span>Univariate Clustering 15

In contrast to the heuristic k-means algorithms implemented in function [kmeans](#page-0-0), this function optimally assigns elements in numeric vector x into k clusters by dynamic programming (Wang and Song, 2011). It minimizes the total of within-cluster sums of squared distances (withinss) between each element and its corresponding cluster mean. When a range is provided for k, the exact number of clusters is determined by Bayesian information criterion. Different from the heuristic k-means algorithms whose results may be non-optimal or change from run to run, the result of Ckmeans.1d.dp is guaranteed to be optimal and reproducible, and its advantage in efficiency and accuracy over heuristic k-means methods is most pronounced at large k.

The estimate.k argument specifies the method to select optimal k based on the Gaussian mixture model using the Bayesian information criterion (BIC). When estimate.k="BIC", it effectively deals with variance estimation for a cluster with identical values. When estimate.k="BIC 3.4.12", it uses the code in version 3.4.12 and earlier to estimate k.

The method argument specifies one of three options to speed up the original dynamic programming taking a runtime cubic in sample size n. The default "linear" option, giving a total runtime of  $O(n \lg n + kn)$  or  $O(kn)$  (if x is already sorted in ascending order) is the fastest option but uses the most memory (still  $O(kn)$ ); the "loglinear" option, with a runtime of  $O(kn \lg n)$ , is slightly slower but uses the least memory; the slowest "quadratic" option, with a runtime of  $O(kn^2)$ , is provided for the purpose of testing on small data sets.

When the sample size n is too large to create two  $k \times n$  dynamic programming matrices in memory, we recommend the heuristic solutions implemented in the [kmeans](#page-0-0) function in package [stats](#page-0-0).

#### Value

An object of class "Ckmeans.1d.dp" or "Ckmedian.1d.dp". It is a list containing the following components:

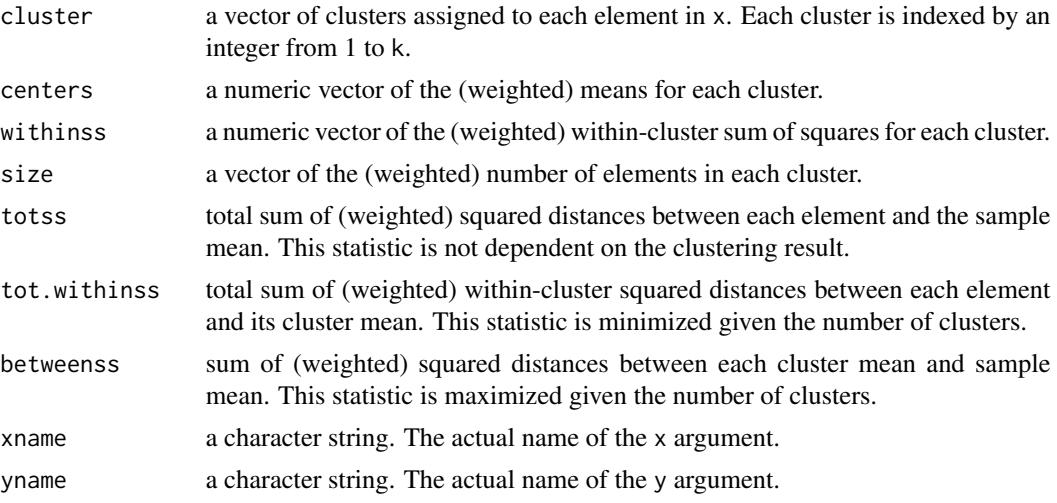

Each class has a print and a plot method, which are described along with [print.Ckmeans.1d.dp](#page-10-1) and [plot.Ckmeans.1d.dp](#page-6-1).

#### Author(s)

Joe Song and Haizhou Wang

#### <span id="page-15-0"></span>References

Wang, H. and Song, M. (2011) Ckmeans.1d.dp: optimal k-means clustering in one dimension by dynamic programming. *The R Journal* 3(2), 29–33. Retrieved from [https://journal.r-project.](https://journal.r-project.org/archive/2011-2/RJournal_2011-2_Wang+Song.pdf) [org/archive/2011-2/RJournal\\_2011-2\\_Wang+Song.pdf](https://journal.r-project.org/archive/2011-2/RJournal_2011-2_Wang+Song.pdf)

# See Also

[ahist](#page-3-1), [plot.Ckmeans.1d.dp](#page-6-1), [print.Ckmeans.1d.dp](#page-10-1) in this package.

[kmeans](#page-0-0) in package [stats](#page-0-0) that implements several heuristic  $k$ -means algorithms.

```
# Ex. 1 The number of clusters is provided.
# Generate data from a Gaussian mixture model of three components
x \leq c(rnorm(50, sd=0.2), rnorm(50, mean=1, sd=0.3), rnorm(100,
      mean=-1, sd=0.25))
# Divide x into 3 clusters
k < -3result \leq Ckmedian.1d.dp(x, k)
plot(result, main="Optimal univariate k-median given k")
result <- Ckmeans.1d.dp(x, k)
plot(result, main="Optimal univariate k-means given k")
plot(x, col=result$cluster, pch=result$cluster, cex=1.5,
     main="Optimal univariate k-means clustering given k",
     sub=paste("Number of clusters given:", k))
abline(h=result$centers, col=1:k, lty="dashed", lwd=2)
legend("bottomleft", paste("Cluster", 1:k), col=1:k, pch=1:k,
      cex=1.5, bty="n")
# Ex. 2 The number of clusters is determined by Bayesian
# information criterion
# Generate data from a Gaussian mixture model of three components
x \leq c (rnorm(50, mean=-3, sd=1), rnorm(50, mean=0, sd=.5),
      rnorm(50, mean=3, sd=1))
# Divide x into k clusters, k automatically selected (default: 1~9)
result <- Ckmedian.1d.dp(x)
plot(result, main="Optimal univariate k-median with k estimated")
result <- Ckmeans.1d.dp(x)
plot(result, main="Optimal univariate k-means with k estimated")
k <- max(result$cluster)
plot(x, col=result$cluster, pch=result$cluster, cex=1.5,
```

```
main="Optimal univariate k-means clustering with k estimated",
     sub=paste("Number of clusters is estimated to be", k))
abline(h=result$centers, col=1:k, lty="dashed", lwd=2)
legend("topleft", paste("Cluster", 1:k), col=1:k, pch=1:k,
       cex=1.5, bty="n")
# Ex. 3 Segmenting a time course using optimal weighted
# univariate clustering
n < - 160t \leq -\text{seq}(0, 2*pi*2, length=n)n1 < -1: (n/2)n2 \leq (max(n1)+1):n
y1 <- abs(sin(1.5*t[n1]) + 0.1*rnorm(length(n1)))
y2 <- abs(sin(0.5*t[n2]) + 0.1*rnorm(length(n2)))
y \leq c(y1, y2)w <- y^8 # stress the peaks
res <- Ckmeans.1d.dp(t, k=c(1:10), w)
plot(res)
plot(t, w, main = "Time course weighted k-means",col=res$cluster, pch=res$cluster,
     xlab="Time t", ylab="Transformed intensity w",
     type="h")
abline(v=res$centers, col="chocolate", lty="dashed")
text(res$centers, max(w) * .95, cex=0.5, font=2,
     paste(round(res$size / sum(res$size) * 100), "/ 100"))
```
Univariate Segmentation

*Optimal Univariate Segmentation*

# <span id="page-16-1"></span>Description

Perform optimal univariate k-segmentation.

#### Usage

```
Cksegs.1d.dp(y, k=c(1,9), x=seq_along(y),
             method=c("quadratic", "linear", "loglinear"),
             estimate.k=c("BIC", "BIC 3.4.12"))
```
#### Arguments

y a numeric vector of y values. Values can be negative.

k either an exact integer number of clusters, or a vector of length two specifying the minimum and maximum numbers of clusters to be examined. The default is  $c(1,9)$ . When k is a range, the actual number of clusters is determined by Bayesian information criterion.

<span id="page-17-0"></span>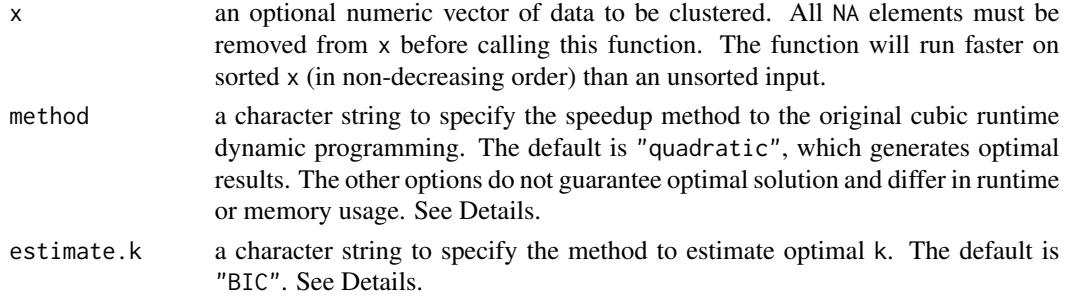

#### Details

Cksegs.1d.dp minimizes within-cluster sum of squared distance on y. It offers optimal piecewise constant approximation of y within clusters of x. Only method="quadratic" guarantees optimality. The "linear" and "loglinear" options are faster but not always optimal and are provided for comparison purposes.

The Bayesian information criterion (BIC) method to select optimal k is updated to deal with duplicates in the data. Otherwise, the estimated k would be the same with previous versions. Set estimate.k="BIC" to use the latest method; use estimate.k="BIC 3.4.12" to use the BIC method in version 3.4.12 or earlier to estimated k from the given range. This option is effective only when a range for k is provided.

method specifies one of three options to speed up the original dynamic programming taking a runtime cubic in sample size n. The default "quadratic" option, with a runtime of  $O(kn^2)$ , guarantees optimality. The next two options do not guarantee optimality. The "linear" option, giving a total runtime of  $O(n \lg n + kn)$  or  $O(kn)$  (if x is already sorted in ascending order) is the fastest option but uses the most memory (still  $O(kn)$ ); the "loglinear" option, with a runtime of  $O(kn \lg n)$ , is slightly slower but uses the least memory.

# Value

An object of class "Cksegs.1d.dp". It is a list containing the following components:

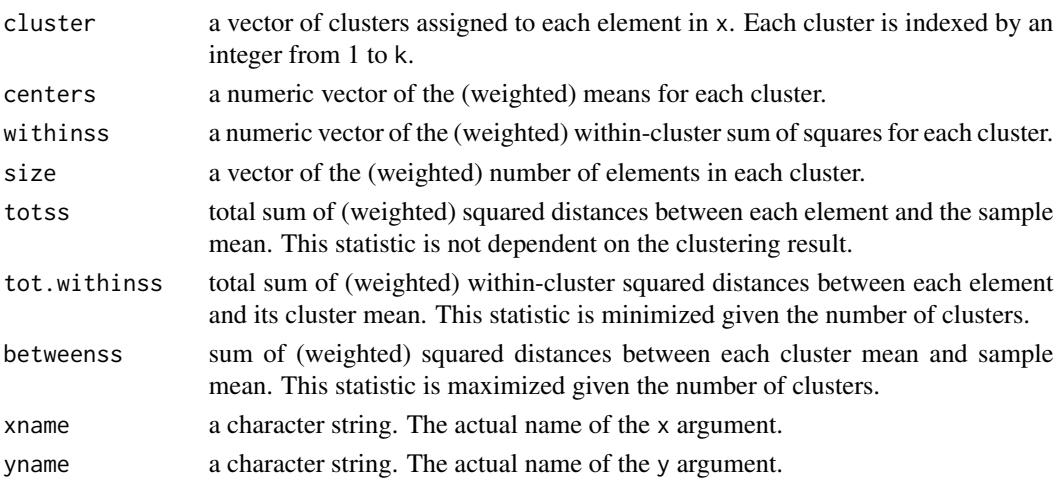

The class has a print and a plot method: [print.Cksegs.1d.dp](#page-11-1) and [plot.Cksegs.1d.dp](#page-8-1).

#### <span id="page-18-0"></span>Author(s)

Joe Song

#### References

Wang, H. and Song, M. (2011) Ckmeans.1d.dp: optimal k-means clustering in one dimension by dynamic programming. *The R Journal* 3(2), 29–33. Retrieved from [https://journal.r-project.](https://journal.r-project.org/archive/2011-2/RJournal_2011-2_Wang+Song.pdf) [org/archive/2011-2/RJournal\\_2011-2\\_Wang+Song.pdf](https://journal.r-project.org/archive/2011-2/RJournal_2011-2_Wang+Song.pdf)

# See Also

[plot.Cksegs.1d.dp](#page-8-1) and [print.Cksegs.1d.dp](#page-11-1).

```
# Ex 1. Segmenting by y
y \leftarrow c(1,1,1,2,2,2,4,4,4,4)res <- Cksegs.1d.dp(y, k=c(1:10))
main <- "k-segs giving 3 clusters\nsucceeded in finding segments"
opar \leq par(mfrow=c(1,2))
plot(res, main=main, xlab="x")
res \leq Ckmeans.1d.dp(x=seq_along(y), k=c(1:10), y)
main <- "Weighted k-means giving 1 cluster\nfailed to find segments"
plot(res, main=main, xlab="x")
par(opar)
# Ex 2. Segmenting by y
y \leftarrow c(1,1,1.1,1, 2,2.5,2, 4,5,4,4)res <- Cksegs.1d.dp(y, k=c(1:10))
plot(res, xlab="x")
# Ex 3. Segmenting a sinusoidal curve by y
x < -1:125y \leftarrow \sin(x \times .2)res.q \leq Cksegs.1d.dp(y, k=8, x=x)
plot(res.q, lwd=3, xlab="x")
# Ex 4. Segmenting by y
y <- rep(c(1,-3,4,-2), each=20)
y \leftarrow y + 0.5*rnorm(length(y))
k <- 1:10
res.q <- Cksegs.1d.dp(y, k=k, method="quadratic")
```

```
main <- paste("Cksegs (method=\"quadratic\"):\ntot.withinss =",
              format(res.q$tot.withinss, digits=4), "BIC =",
              format(res.q$BIC[length(res.q$size)], digits=4),
              "\nGUARANTEE TO BE OPTIMAL")
plot(res.q, main=main, xlab="x")
res.l <- Cksegs.1d.dp(y, k=k, method="linear")
main <- paste("Cksegs (method=\"linear\"):\ntot.withinss =",
               format(res.l$tot.withinss, digits=4), "BIC =",
              format(res.l$BIC[length(res.l$size)], digits=4),
               "\nFAST BUT MAY NOT BE OPTIMAL")
plot(res.l, main=main, xlab="x")
res.g <- Cksegs.1d.dp(y, k=k, method="loglinear")
main <- paste("Cksegs (method=\"loglinear\"):\ntot.withinss =",
              format(res.g$tot.withinss, digits=4), "BIC =",
              format(res.g$BIC[length(res.g$size)], digits=4),
              "\nFAST BUT MAY NOT BE OPTIMAL")
plot(res.g, main=main, xlab="x")
```
# <span id="page-20-0"></span>Index

∗Topic cluster ahist, [4](#page-3-0) Ckmeans.1d.dp-package, [2](#page-1-0) plot.Ckmeans.1d.dp, [7](#page-6-0) plot.Cksegs.1d.dp, [9](#page-8-0) plotBIC, [10](#page-9-0) print.Ckmeans.1d.dp, [11](#page-10-0) print.Cksegs.1d.dp, [12](#page-11-0) Univariate Clustering, [14](#page-13-0) Univariate Segmentation, [17](#page-16-0) ∗Topic distribution ahist, [4](#page-3-0) plot.Ckmeans.1d.dp, [7](#page-6-0) plot.Cksegs.1d.dp, [9](#page-8-0) ∗Topic hplot ahist, [4](#page-3-0) plot.Ckmeans.1d.dp, [7](#page-6-0) plot.Cksegs.1d.dp, [9](#page-8-0) plotBIC, [10](#page-9-0) ∗Topic package Ckmeans.1d.dp-package, [2](#page-1-0) ∗Topic print print.Ckmeans.1d.dp, [11](#page-10-0) print.Cksegs.1d.dp, [12](#page-11-0) ∗Topic univar ahist, [4](#page-3-0) Ckmeans.1d.dp-package, [2](#page-1-0) plot.Ckmeans.1d.dp, [7](#page-6-0) plot.Cksegs.1d.dp, [9](#page-8-0) plotBIC, [10](#page-9-0) print.Ckmeans.1d.dp, [11](#page-10-0) print.Cksegs.1d.dp, [12](#page-11-0) Univariate Clustering, [14](#page-13-0) Univariate Segmentation, [17](#page-16-0) ahist, *[3](#page-2-0)*, [4,](#page-3-0) *[16](#page-15-0)*

Ckmeans.1d.dp, *[3](#page-2-0)*, *[5](#page-4-0)*, *[7,](#page-6-0) [8](#page-7-0)*, *[10–](#page-9-0)[12](#page-11-0)* Ckmeans.1d.dp *(*Univariate Clustering*)*, [14](#page-13-0)

Ckmeans.1d.dp-package, [2](#page-1-0) Ckmedian.1d.dp, *[7](#page-6-0)* Ckmedian.1d.dp *(*Univariate Clustering*)*, [14](#page-13-0) Cksegs.1d.dp, *[9](#page-8-0)*, *[13](#page-12-0)* Cksegs.1d.dp *(*Univariate Segmentation*)*, [17](#page-16-0) graphics, *[4](#page-3-0)*, *[6](#page-5-0)* hist, *[4–](#page-3-0)[6](#page-5-0)* kmeans, *[4](#page-3-0)*, *[15,](#page-14-0) [16](#page-15-0)* plot, *[8–](#page-7-0)[10](#page-9-0)* plot.Ckmeans.1d.dp, *[3](#page-2-0)*, [7,](#page-6-0) *[15,](#page-14-0) [16](#page-15-0)* plot.Ckmedian.1d.dp *(*plot.Ckmeans.1d.dp*)*, [7](#page-6-0) plot.Cksegs.1d.dp, [9,](#page-8-0) *[18,](#page-17-0) [19](#page-18-0)* plot.histogram, *[5](#page-4-0)* plotBIC, *[3](#page-2-0)*, [10](#page-9-0) print, *[11](#page-10-0)*, *[13](#page-12-0)* print.Ckmeans.1d.dp, *[3](#page-2-0)*, [11,](#page-10-0) *[15,](#page-14-0) [16](#page-15-0)* print.Ckmedian.1d.dp *(*print.Ckmeans.1d.dp*)*, [11](#page-10-0) print.Cksegs.1d.dp, [12,](#page-11-0) *[18,](#page-17-0) [19](#page-18-0)*

# stats, *[4](#page-3-0)*, *[15,](#page-14-0) [16](#page-15-0)*

Univariate Clustering, [14](#page-13-0) Univariate Segmentation, [17](#page-16-0)